# Begleitarbeitsblatt zur Struktur von

# Kohlenwasserstoffen

In dieses Arbeitsblatt werden die Ergebnisse aus den einzelnen Aufgaben eingetragen.

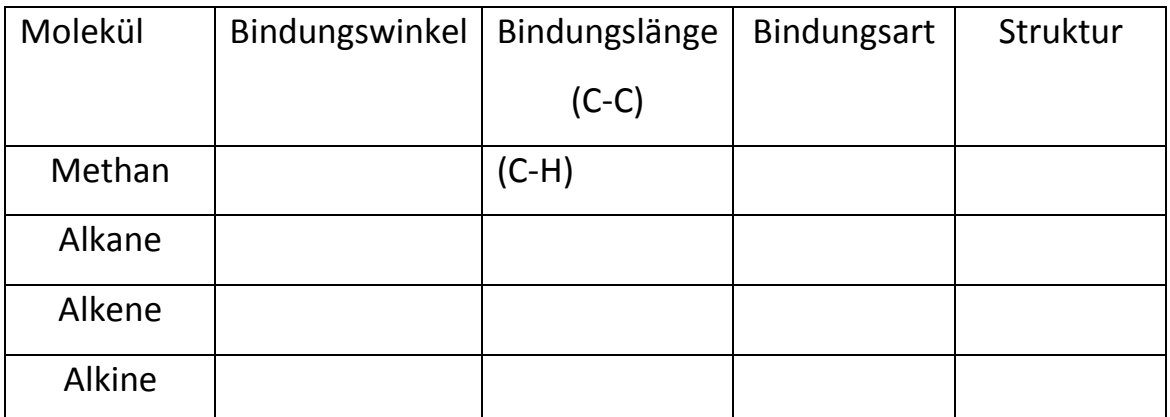

## **Aufgabe 1:**

- **1.1** Lass dir die Bindungswinkel des Methans anzeigen.
- **1.2** Lass dir die C-H-Bindungslänge eines Alkans anzeigen.
- **1.3** Lass dir die C-C-Bindungslänge eines Alkans anzeigen.
- **1.4** Vergleiche die gemessenen Bindungslängen!

### **Aufgabe 2:**

- **2.1** Lass dir die Bindungswinkel für das Ethen anzeigen.
- **2.2** Lass dir die C-C-Bindungslänge an der Doppelbindung eines Alkens anzeigen.
- **2.3** Vergleiche die C-C-Bindungslänge von Alkanen und Alkenen!

Trage die Ergebnisse in die Tabelle ein.

> Trage die Ergebnisse in die Tabelle ein.

### **Aufgabe 3:**

- **3.1** Lass dir die Bindungswinkel für das Ethin anzeigen.
- **3.2** Lass dir die C-C Bindungslänge der Dreifachbindung eines Alkins anzeigen.

Trage die Ergebnisse in die Tabelle ein.

**3.3** Vergleiche die C-C Bindungslängen von Alkenen und Alkinen

#### **Aufgabe 4:**

**4.1** Fasse die wichtigsten Unterschiede zwischen C-C-Bindungen bei Alkanen, Alkenen und Alkinen zusammen!